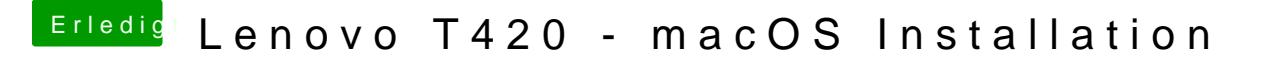

Beitrag von EaseYourPain vom 11. Februar 2019, 18:33

Versuche es ma damit! Einfach auf einen FAT32 Stick packen und via F12 da